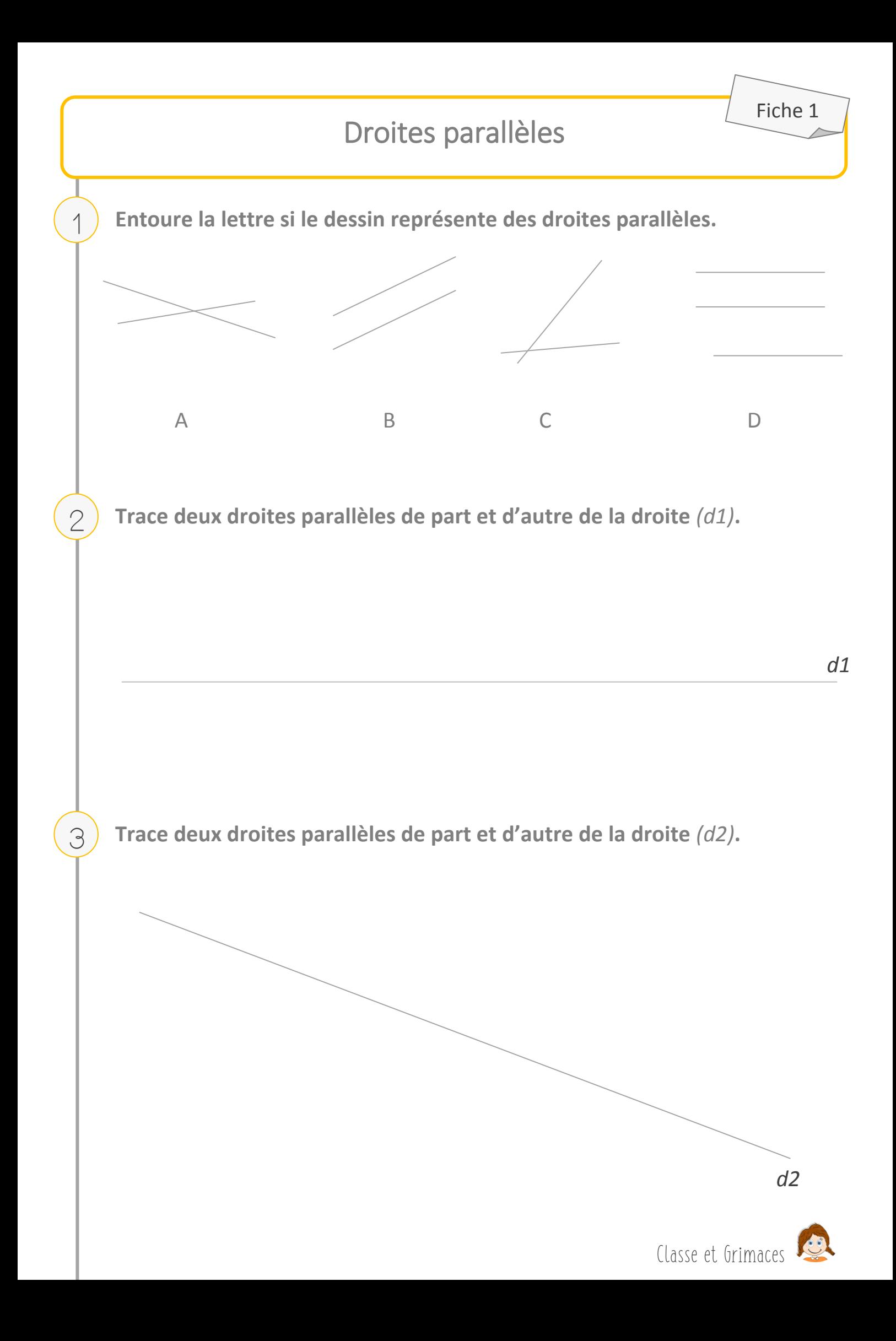

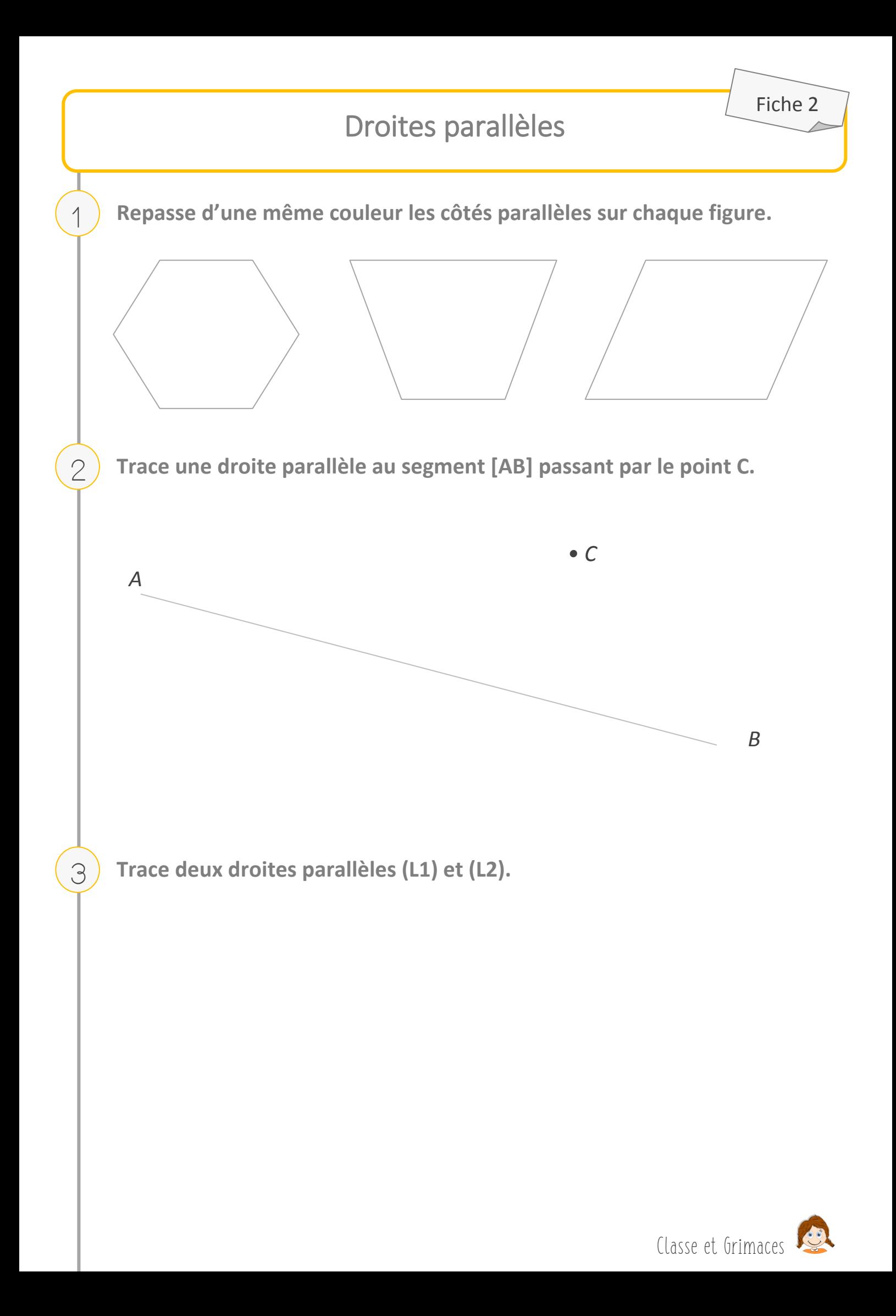

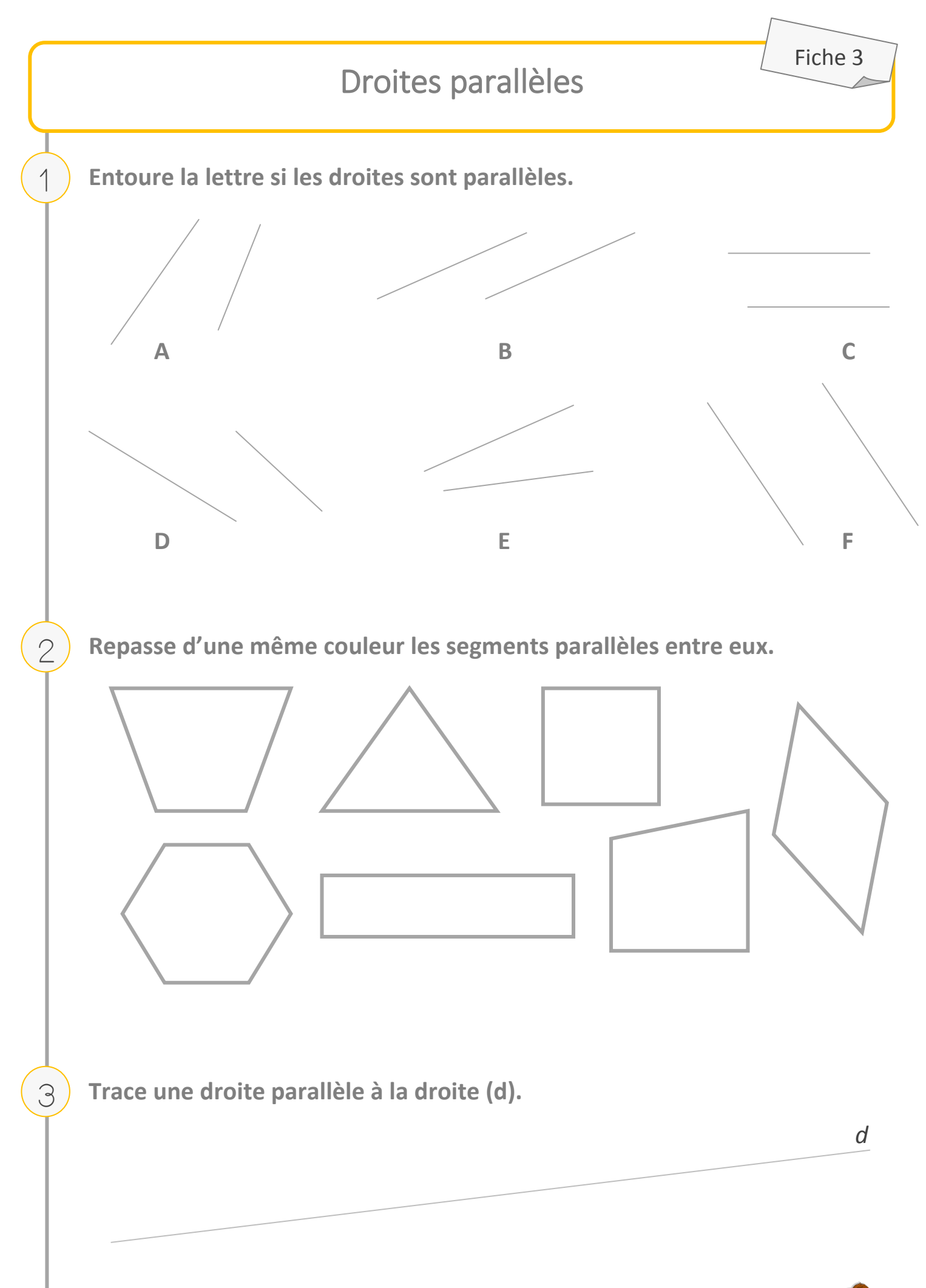

Classe et Grimaces

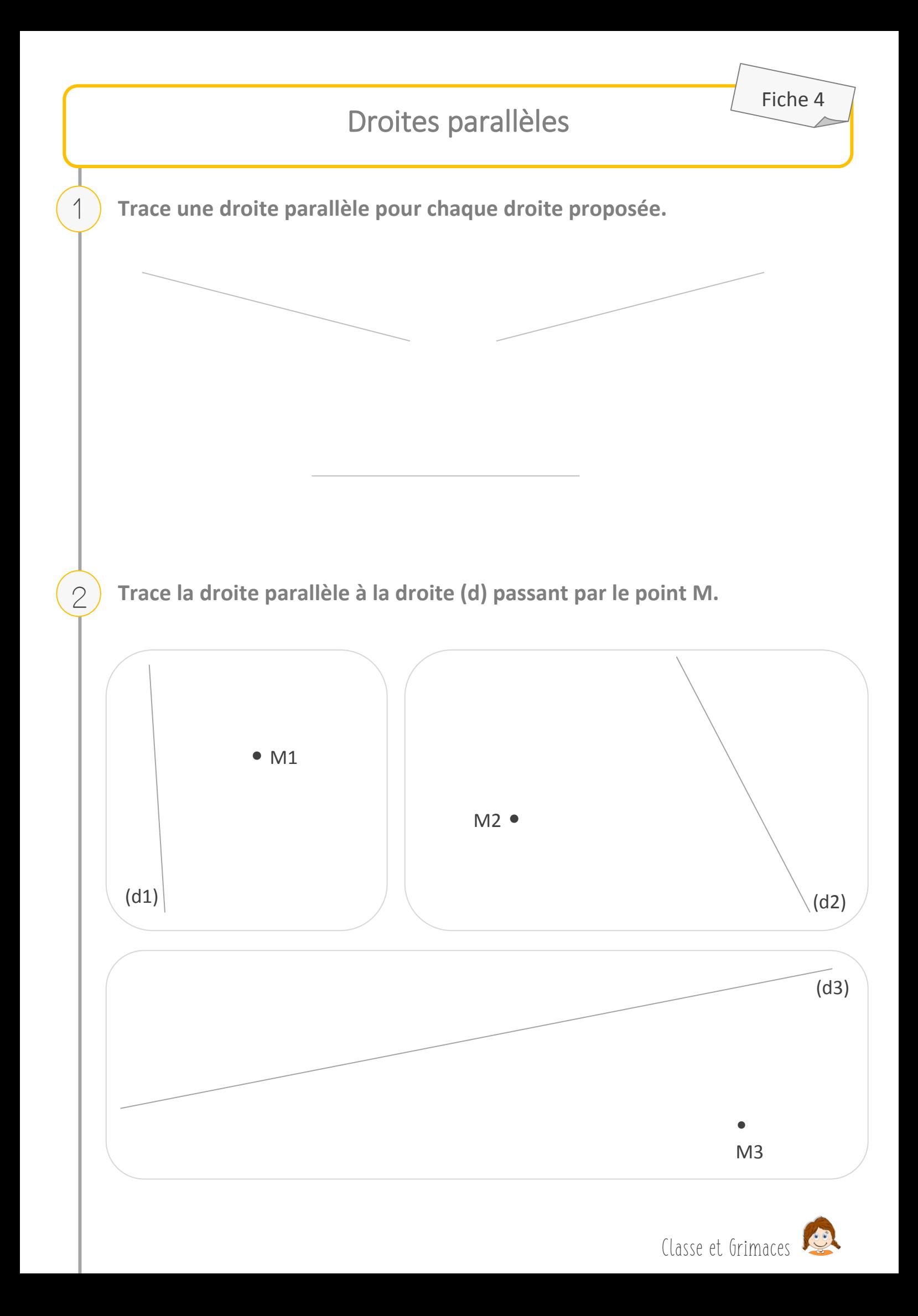

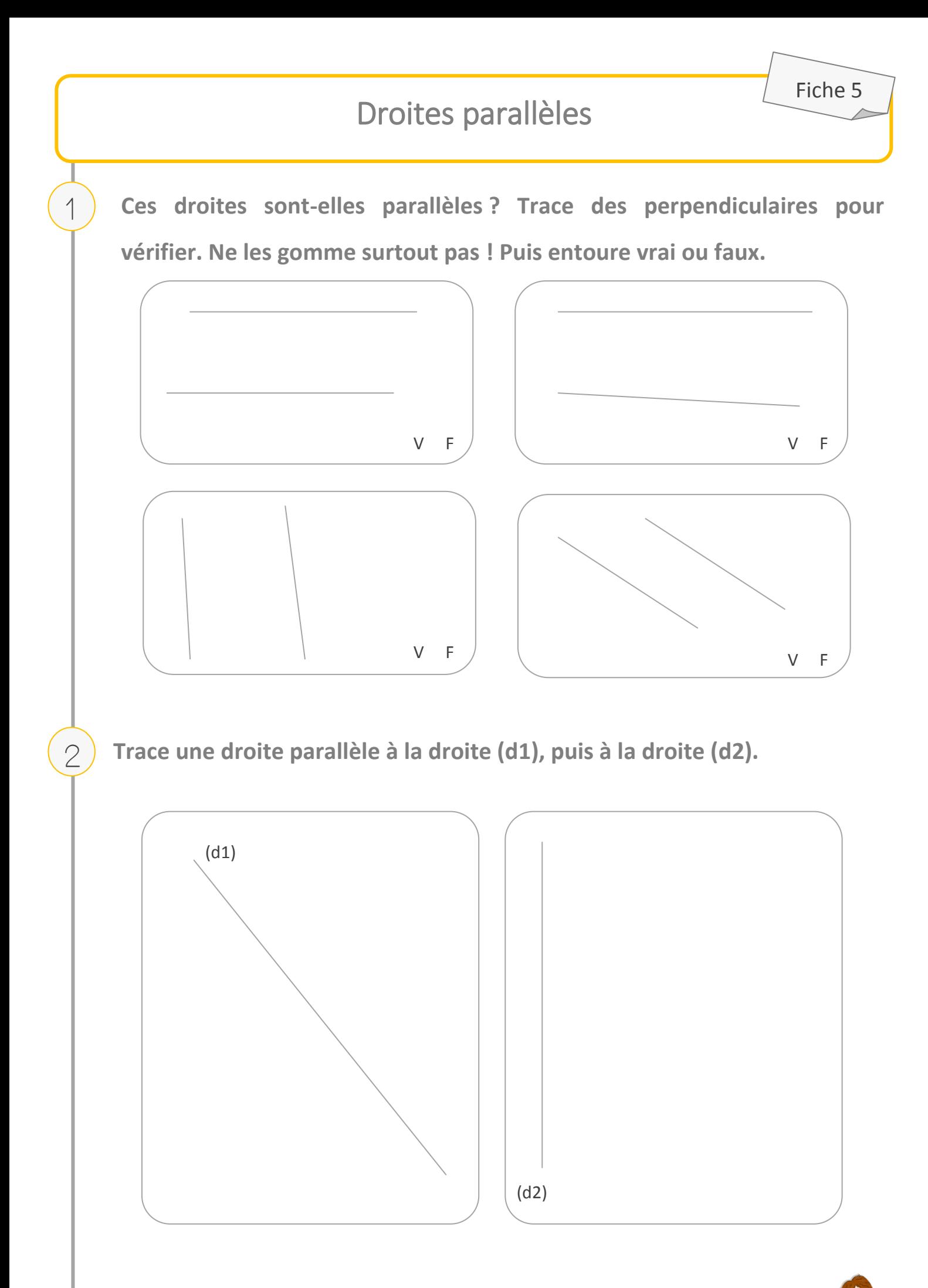

Classe et Grimaces

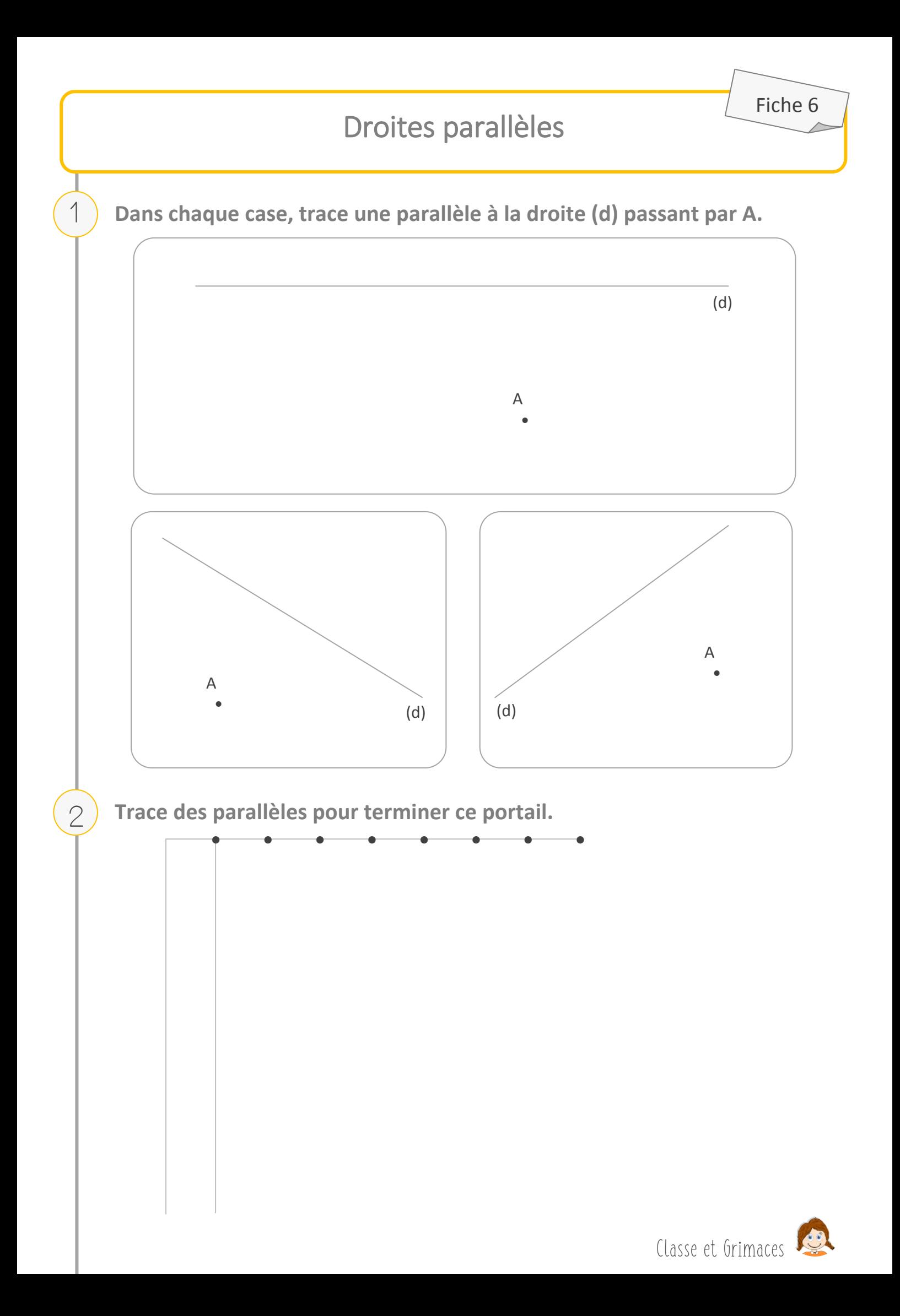